# Package 'rleafmap'

August 29, 2016

<span id="page-0-0"></span>Title Interactive Maps with R and Leaflet

Description Display spatial data with interactive maps powered by the

open-source JavaScript library 'Leaflet' (see <http://leafletjs.com/>). Maps can be rendered in a web browser or

displayed in the HTML viewer pane of 'RStudio'. This package is designed to be easy to use and can create complex maps with vector and raster data, web served map tiles and interface elements.

Version 0.2

Author Francois Keck <francois.keck@gmail.com>

Maintainer Francois Keck <francois.keck@gmail.com>

**Depends**  $R (= 3.0.0)$ 

**Imports** knitr  $(>= 1.5)$ , sp, raster, methods, grDevices, graphics, utils

License GPL-3

URL <http://www.francoiskeck.fr/rleafmap/>,

<https://github.com/fkeck/rleafmap>

NeedsCompilation no

Repository CRAN

Date/Publication 2015-09-28 17:02:35

# R topics documented:

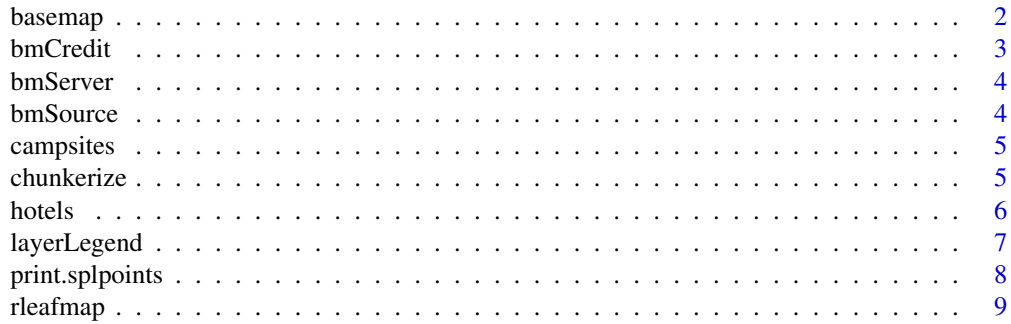

#### <span id="page-1-0"></span>2 basemap basemap basemap basemap basemap basemap basemap basemap basemap basemap basemap basemap basemap basemap

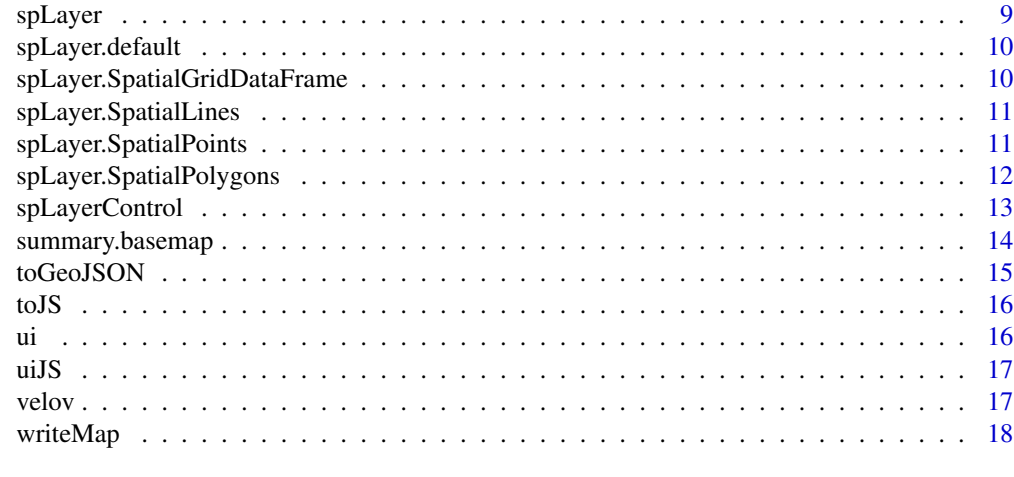

#### **Index** 2008 **[19](#page-18-0)99**

<span id="page-1-1"></span>basemap *Define a Tile Basemap Layer*

# Description

Define a new basemap layer from a tile server.

# Usage

```
basemap(URL, name = NULL, alpha = 1, minZoom = 0, maxZoom = 18,
  tileSize = 256, tms = FALSE)
```
# Arguments

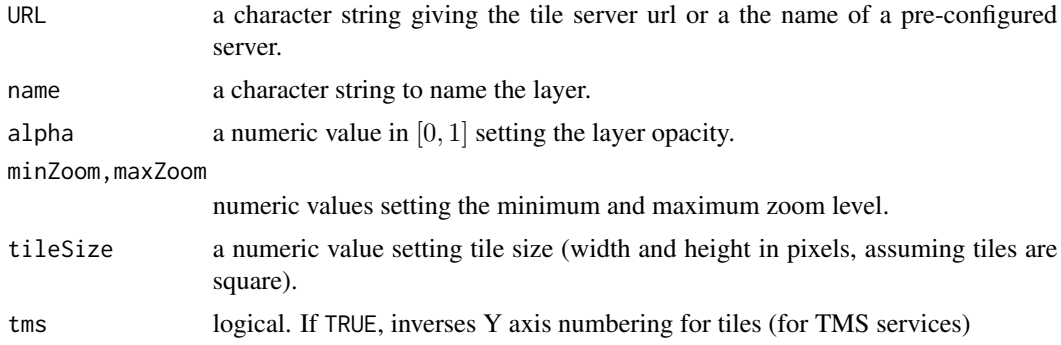

# Details

URL should have the form 'http://{s}.somedomain.com/somepath/{z}/{x}/{y}.png' with  $\{s\}$  a facultative subdomain,  $\{z\}$  the zoom level and  $\{x\}$ ,  $\{y\}$  the coordinates. **rleafmap** comes with a list of pre-configured servers. Names of these servers are returned by the function bmSource.

#### <span id="page-2-0"></span>bmCredit 3

# Value

An object of class basemap which can be directly used in [writeMap](#page-17-1).

#### See Also

[spLayer](#page-8-1) to define data layers.

#### Examples

```
## Not run:
 #A simple map with two nice basemaps.
 bm1 <- basemap("mapquest.map")
 bm2 <- basemap("stamen.watercolor")
 writeMap(bm1, bm2)
```
## End(Not run)

bmCredit *Tiles Servers Attribution*

#### Description

Take a tiles server url and return its attribution.

# Usage

bmCredit(x)

#### Arguments

x a character string of the url of the server.

# Value

The attribution of the server.

<span id="page-3-0"></span>

Take a tiles server name (as returned by [bmSource](#page-3-1)) and return its url.

#### Usage

bmServer(x)

# Arguments

x a character string of the name of the server.

# Value

The url of the server.

<span id="page-3-1"></span>bmSource *Basemap Tiles Servers*

# Description

Print a list of tiles servers ready-to-use with [basemap](#page-1-1).

#### Usage

bmSource(print.servers = TRUE)

# Arguments

print.servers logical. Should the names of the servers be printed?

# Value

Returns invisibly a matrix with servers names, urls and credits.

<span id="page-4-0"></span>

This dataset gives the number of ranked campsites and the number of tent pitches for each department of metropolitan France.

#### Usage

data(campsites)

#### Format

a SpatialPolygonsDataFrame with geometries of the 96 french departements (epsg:4326) and 11 variables.

- DEP.CODE The code number of each department.
- DEP.NAME The name of each department.
- CHF.NAME The name of the main (administrative) city of each department.
- REGION.NAME The name of the administrative french region of each department.
- N.CAMPSITES The number of campsites.
- N.5, N.4, N.3, N.2, N.1 The number of campsites for each ranking categories (i.e. stars).
- PITCHES The number of camp pitches for each department.

#### Source

- Institut National de l'Information Geographique et Forestiere (2014)
- ATOUT FRANCE Agence de developpement touristique de la France (2014).

chunkerize *Multiple code chunks*

#### Description

This function creates multiple code chunks from a function and along arguments marked with a star (\*). Each of these special arguments is a list. The nth code chunk will use the nth element of each marked list (recycled if necessary) as argument.

#### Usage

```
chunkerize(FUN, arg.names, arg.values, type = "block", echo = FALSE,
 warning = FALSE, error = FALSE, message = TRUE, fig.width = 4,
  fig.height = 4, fig.align = "center", options = NULL)
```
#### <span id="page-5-0"></span>Arguments

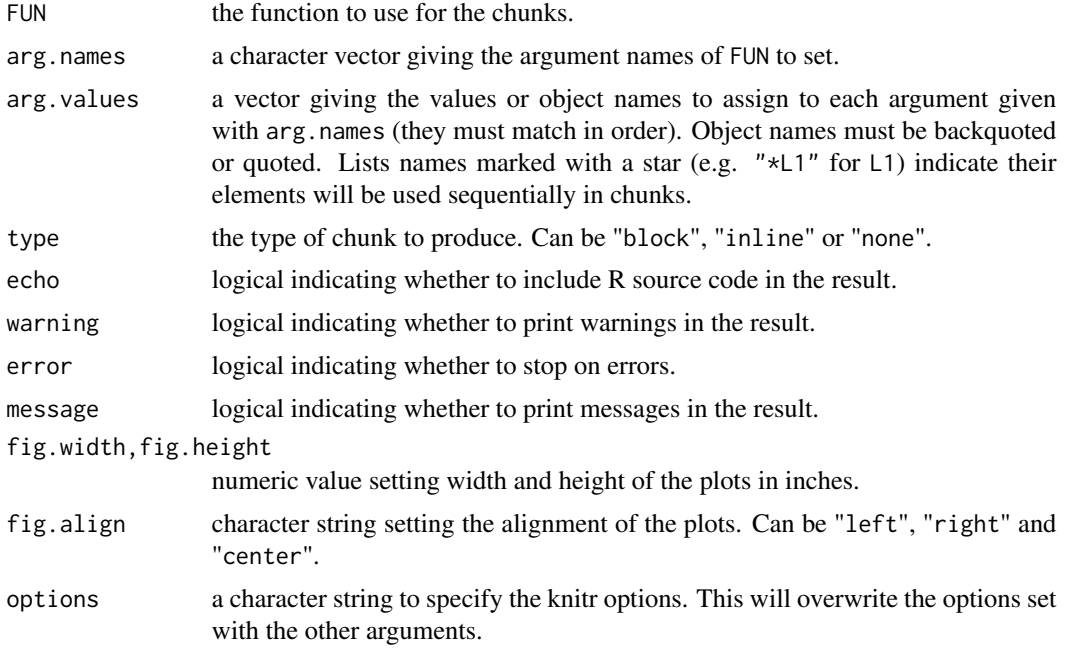

#### Value

a character vector of R code chunks which can be evaluated by knitr.

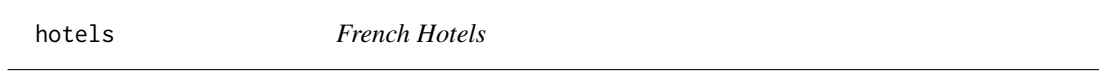

# Description

This dataset gives the number of hotels, number of rooms and capacity for each department of metropolitan France.

#### Usage

data(hotels)

#### Format

a SpatialPolygonsDataFrame with geometries of the 96 french departements (epsg:4326) and 12 variables.

- DEP.CODE The code number of each department.
- DEP.NAME The name of each department.
- CHF.NAME The name of the main (administrative) city of each department.
- <span id="page-6-0"></span>• REGION.NAME The name of the french region (administrative) of each department.
- N.HOTELS The number of hotels.
- N.5, N.4, N.3, N.2, N.1 The number of hotels for each ranking categories (i.e. stars).
- ROOMS The number of hotel's rooms for each department.
- CAPACITY The total capacity (beds) for each department.

#### Source

- Institut National de l'Information Geographique et Forestiere (2014)
- ATOUT FRANCE Agence de developpement touristique de la France (2014).

<span id="page-6-1"></span>layerLegend *Data layer legend*

#### Description

This function creates a legend object that can be attached to a data layer.

#### Usage

```
layerLegend(style, labels = "", title = NULL, position = "bottomright",
 png = NULL, size = 5, png.width = NULL, png.height = NULL,
 stroke.col = 1, stroke.lwd = 1, stroke.lty = -1, stroke.alpha = 1,
  fill.col = 2, fill.alpha = 0.5, cells.range = c(1, 10),
  cells.col = heat.colors(12), cells.alpha = 1)
```
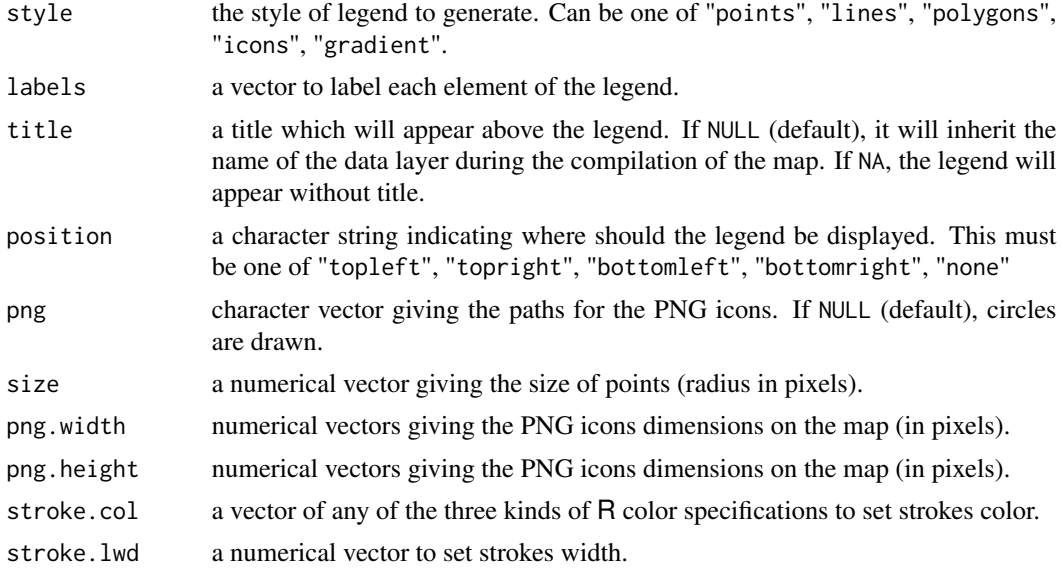

<span id="page-7-0"></span>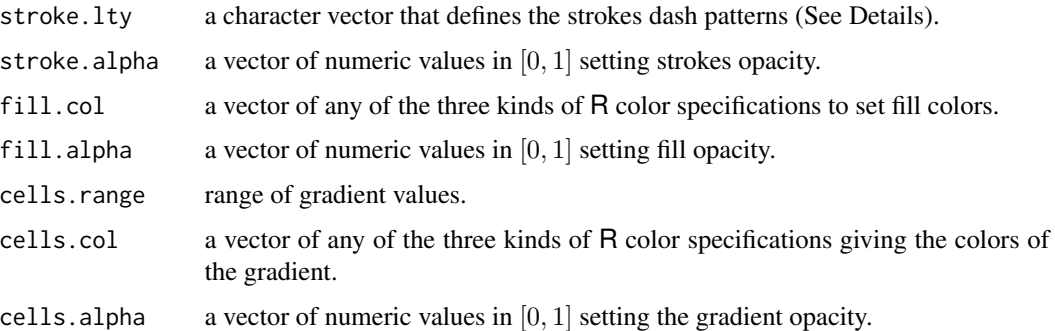

#### Value

an object layerlegend which can be passed to an spLayer\* function through the legend argument.

print.splpoints *Printing spl object*

# Description

Print spl objects

# Usage

```
## S3 method for class 'splpoints'
print(x, \ldots)
```
## S3 method for class 'splicons'  $print(x, \ldots)$ 

## S3 method for class 'spllines'  $print(x, \ldots)$ 

## S3 method for class 'splpolygons'  $print(x, \ldots)$ 

## S3 method for class 'splgrid'  $print(x, \ldots)$ 

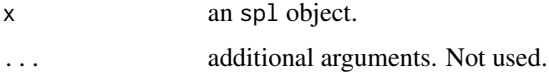

<span id="page-8-0"></span>rleafmap *rleafmap*

# Description

rleafmap

# <span id="page-8-1"></span>spLayer *Define a Data Layer*

#### Description

Define a new data layer from an object sp.

#### Usage

spLayer(x, ...)

#### Arguments

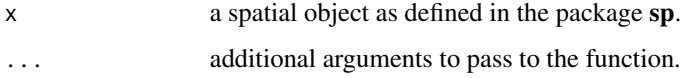

# Examples

```
## Not run:
#POINTS
data(velov)
vv <- spLayer(velov, stroke=F, popup=velov$NAME)
#POLYGONS
data(campsites)
gcol <- rev(heat.colors(5))
gcut <- cut(mapdep$N.CAMPSITES, breaks=c(-1, 20, 40, 60, 80, 1000))
cs <- spLayer(campsites, fill.col=as.numeric(gcut))
bm1 <- basemap("mapquest.map")
writeMap(bm1, cs, vv)
## End(Not run)
```
<span id="page-9-0"></span>spLayer.default *Define a Vector Data Layer*

# Description

Define a Vector Data Layer

#### Usage

## Default S3 method:  $splayer(x, \ldots)$ 

# Arguments

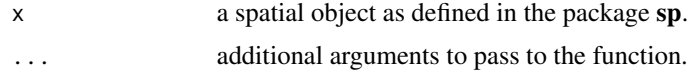

```
spLayer.SpatialGridDataFrame
```
*Define a Raster Data Layer*

# Description

spLayer.SpatialGridDataFrame defines a new data layer from an object SpatialGridDataFrame.

# Usage

```
## S3 method for class 'SpatialGridDataFrame'
spLayer(x, name = NULL, layer,
 cells.col = heat.colors(12), cells.alpha = 1, legend = NULL, ...)
```
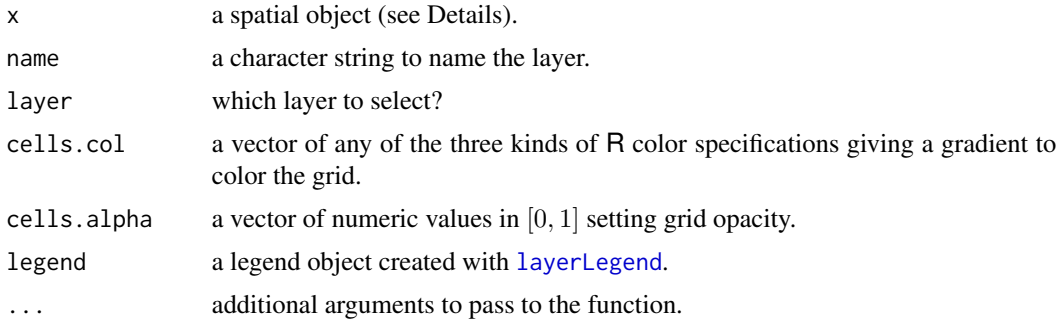

<span id="page-10-0"></span>spLayer.SpatialLines *Define a Vector Data Layer*

#### Description

Define a Vector Data Layer

#### Usage

```
## S3 method for class 'SpatialLines'
splayer(x, name = NULL, stroke = TRUE,stroke.col = 1, stroke.lwd = 1, stroke.lty = -1, stroke.alpha = 1,
 label = NULL, popup = "", popup.rmd = FALSE, legend = NULL, ...)
```
#### Arguments

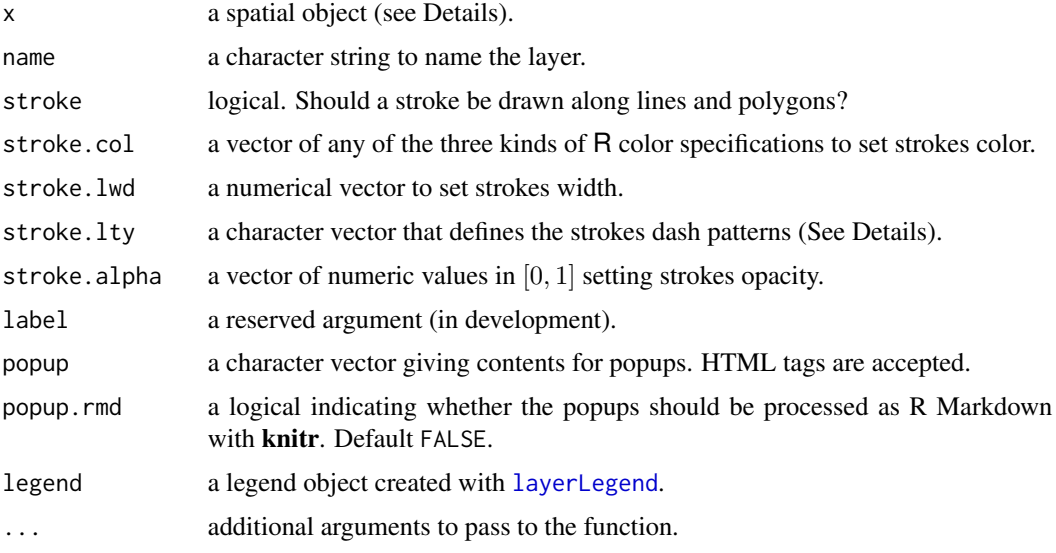

spLayer.SpatialPoints *Define a Vector Data Layer*

# Description

- spLayer.SpatialPoints defines a new data layer from an object SpatialPoints or SpatialPointsDataFrame
- spLayer.SpatialLines defines a new data layer from an object SpatialLines or SpatialLinesDataFrame
- spLayer.SpatialPolygons defines a new data layer from an object SpatialPolygons or SpatialPolygonsDataFrame

# <span id="page-11-0"></span>Usage

```
## S3 method for class 'SpatialPoints'
splayer(x, name = NULL, png = NULL, size = 5,png.width = 15, png.height = 15, stroke = TRUE, stroke.col = 1,
 stroke.lwd = 1, stroke.lty = -1, stroke.alpha = 1, fill = TRUE,
 fill.col = 2, fill.alpha = 0.5, label = NULL, popup = "",
 popup.rmd = FALSE, legend = NULL, ...)
```
# Arguments

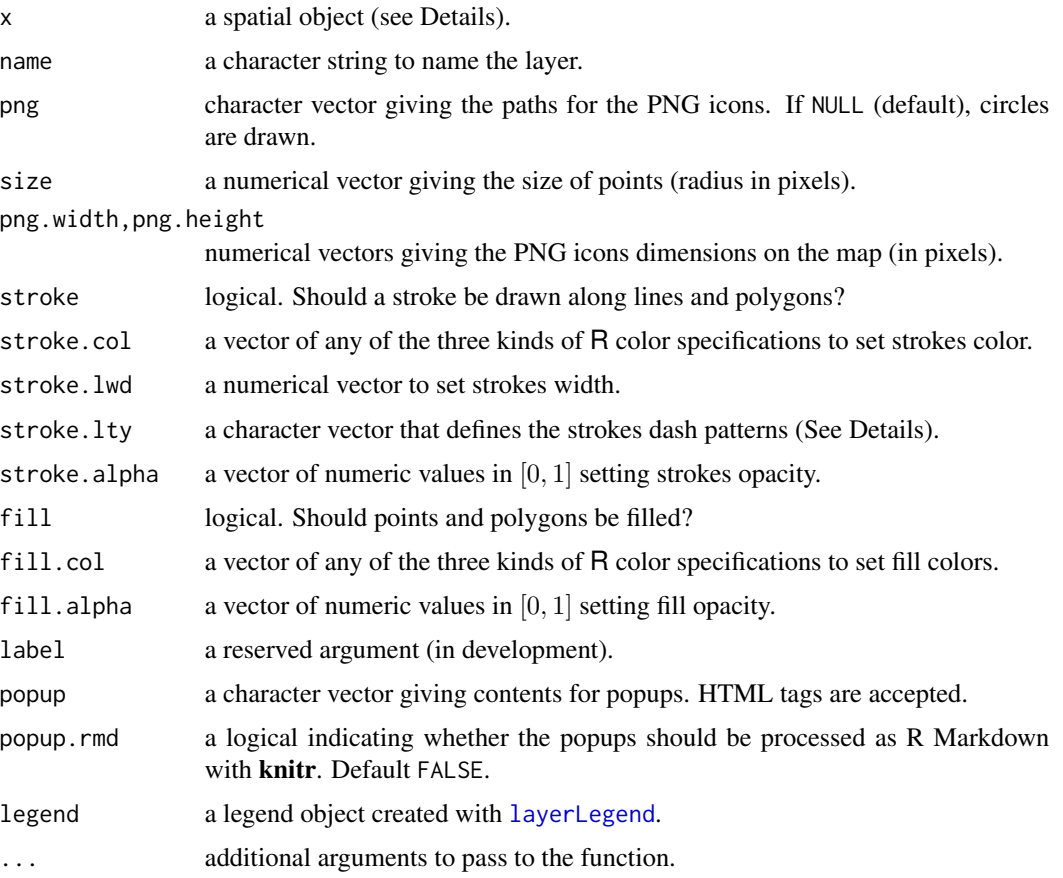

spLayer.SpatialPolygons

*Define a Vector Data Layer*

# Description

Define a Vector Data Layer

# <span id="page-12-0"></span>spLayerControl 13

#### Usage

```
## S3 method for class 'SpatialPolygons'
splayer(x, name = NULL, stroke = TRUE,stroke.col = 1, stroke.lwd = 1, stroke.lty = -1, stroke.alpha = 1,
 fill = TRUE, fill.col = 2, fill.alpha = 0.5, label = NULL,popup = "", popup.rmd = FALSE, holes = FALSE, legend = NULL, ...)
```
# Arguments

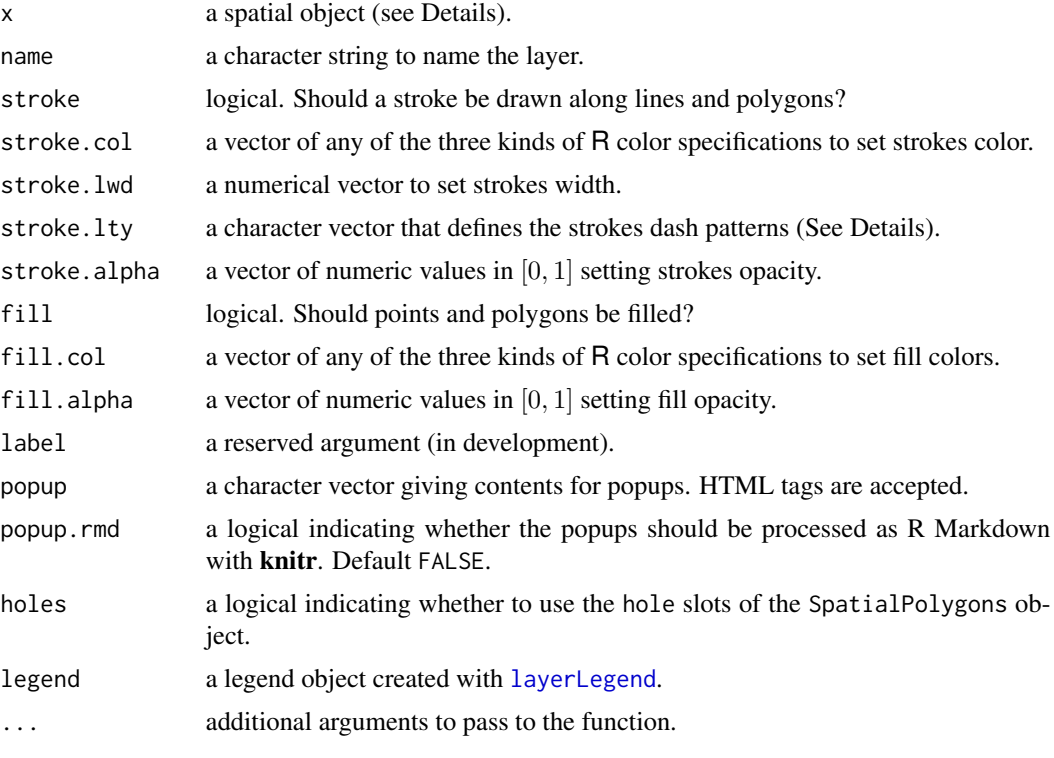

spLayerControl *Testing user inputs*

# Description

This function tests arguments validity for the function [spLayer](#page-8-1).

#### Usage

```
spLayerControl(name, size = 1, legend = legend, stroke = TRUE,
  stroke.col = 1, stroke.lwd = 1, stroke.lty = 1, stroke.alpha = 1,
 fill = TRUE, fill.col = 1, fill.alpha = 1, label = "", popup = "",
 holes = FALSE)
```
# <span id="page-13-0"></span>Arguments

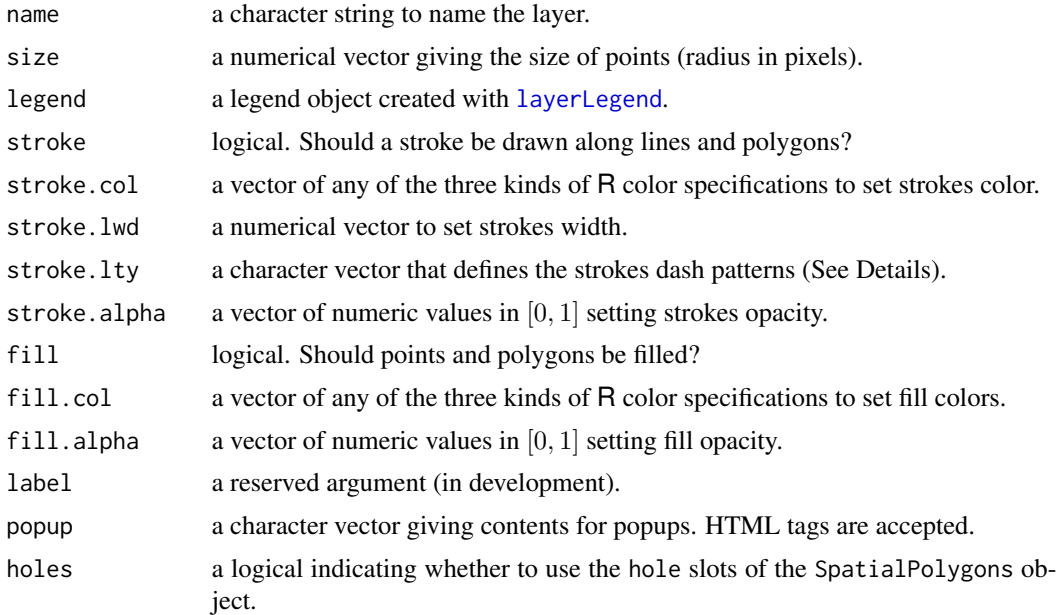

summary.basemap *Summary of map elements*

# Description

Get a summary of a map element.

#### Usage

```
## S3 method for class 'basemap'
summary(object, ...)
## S3 method for class 'splpoints'
summary(object, ...)
## S3 method for class 'splicons'
summary(object, ...)
## S3 method for class 'spllines'
summary(object, ...)
## S3 method for class 'splpolygons'
summary(object, ...)
## S3 method for class 'splgrid'
```
#### <span id="page-14-0"></span>toGeoJSON 15

```
summary(object, ...)
## S3 method for class 'ui'
summary(object, ...)
```
# Arguments

object a map layer, basemap, spl or ui object. ... additional arguments. Not used.

toGeoJSON *Convert a spl object to GeoJSON format*

# Description

This function is used internally by [writeMap](#page-17-1) to convert a given spl object to GeoJSON format.

#### Usage

toGeoJSON(x, lightjson = F)

# Arguments

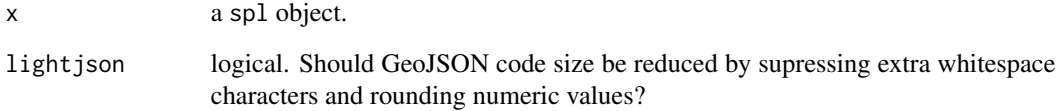

#### Value

A character string of GeoJSON formatted code.

#### See Also

[writeOGR](#page-0-0) and its driver "GeoJSON" for GeoJSON export.

<span id="page-15-0"></span>This function is used internally by [writeMap](#page-17-1) to generate Leaflet JavaScript code for a given layer.

#### Usage

 $toJS(x, ur1 = "")$ 

# Arguments

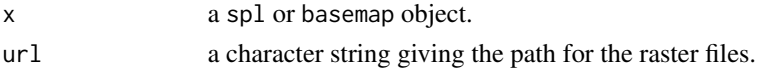

#### Value

A character string of JavaScript Code.

<span id="page-15-1"></span>

ui *Options settings for map interface*

#### Description

Allow the user to choose which interface elements are displayed on the map and their positions.

#### Usage

```
ui(zoom = c("topleft", "topright", "bottomleft", "bottomright", "none"),
  layers = c("none", "topright", "topleft", "bottomleft", "bottomright"),
  attrib = c("bottomright", "topleft", "topright", "bottomleft", "none"),
  \text{attribute} = "")
```
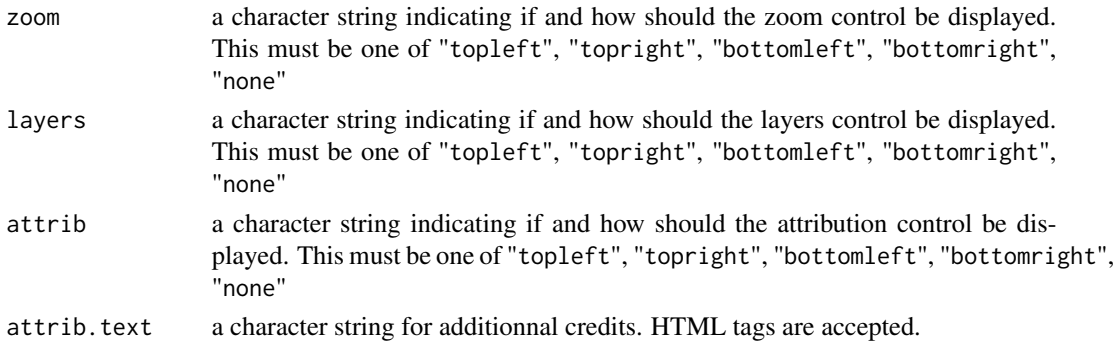

#### <span id="page-16-0"></span>uiJS  $17$

# Value

An object of class ui which can be directly given as interface argument of [writeMap](#page-17-1).

uiJS *Generate user interface JS code*

# Description

This function is used internally by [writeMap](#page-17-1) to generate JavaScript code related to the user interface.

# Usage

uiJS(interface, ar)

# Arguments

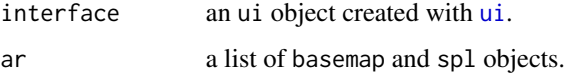

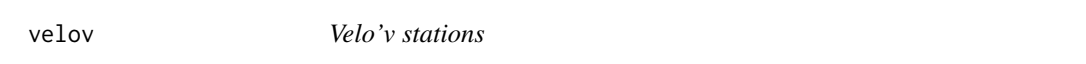

# Description

Stations of the bicycle sharing system of the city of Lyon (France).

#### Usage

```
data(velov)
```
#### Format

a SpatialPointsDataFrame with the location and name of the 349 Velov stations (epsg:4326).

#### Source

OpenStreetMap (14/04/2014)

<span id="page-17-1"></span><span id="page-17-0"></span>

This function combines all the elements specified by the user and write the corresponding HTML and Javascript code in a local directory.

#### Usage

```
writeMap(..., dir = getwd(), prefix = "", width = 700, height = 400,
  setView = NULL, setZoom = NULL, interface = NULL, lightjson = FALSE,
  directView = c("viewer", "browser", "disabled"), leaflet.loc = "online")
```
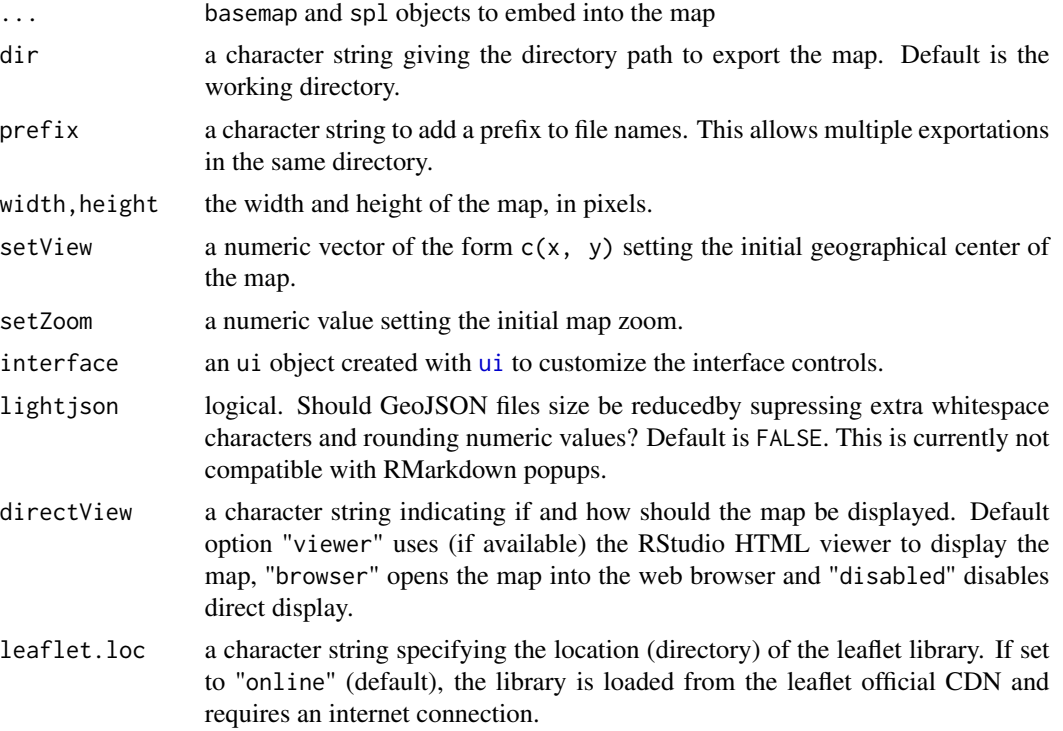

# <span id="page-18-0"></span>Index

```
∗Topic datasets
    campsites, 5
    hotels, 6
    velov, 17
basemap, 2, 4
bmCredit, 3
bmServer, 4
bmSource, 4, 4
campsites, 5
chunkerize, 5
hotels, 6
layerLegend, 7, 10–14
print.splgrid (print.splpoints), 8
print.splicons (print.splpoints), 8
print.spllines (print.splpoints), 8
print.splpoints, 8
print.splpolygons (print.splpoints), 8
rleafmap, 9
rleafmap-package (rleafmap), 9
spLayer, 3, 9, 13
spLayer.default, 10
spLayer.SpatialGridDataFrame, 10
spLayer.SpatialLines, 11
spLayer.SpatialPoints, 11
spLayer.SpatialPolygons, 12
spLayerControl, 13
summary.basemap, 14
summary.splgrid (summary.basemap), 14
summary.splicons (summary.basemap), 14
summary.spllines (summary.basemap), 14
summary.splpoints (summary.basemap), 14
summary.splpolygons (summary.basemap),
        14
```

```
summary.ui (summary.basemap), 14
```
toGeoJSON, [15](#page-14-0) toJS, [16](#page-15-0) ui, [16,](#page-15-0) *[17,](#page-16-0) [18](#page-17-0)* uiJS, [17](#page-16-0) velov, [17](#page-16-0) writeMap, *[3](#page-2-0)*, *[15](#page-14-0)[–17](#page-16-0)*, [18](#page-17-0) writeOGR, *[15](#page-14-0)*